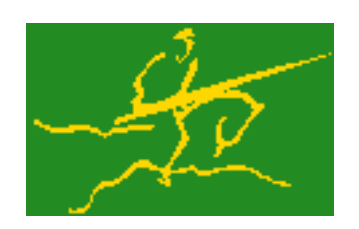

## C interfaces to GALAHAD CQP

Jari Fowkes and Nick Gould STFC Rutherford Appleton Laboratory Sat Mar 26 2022

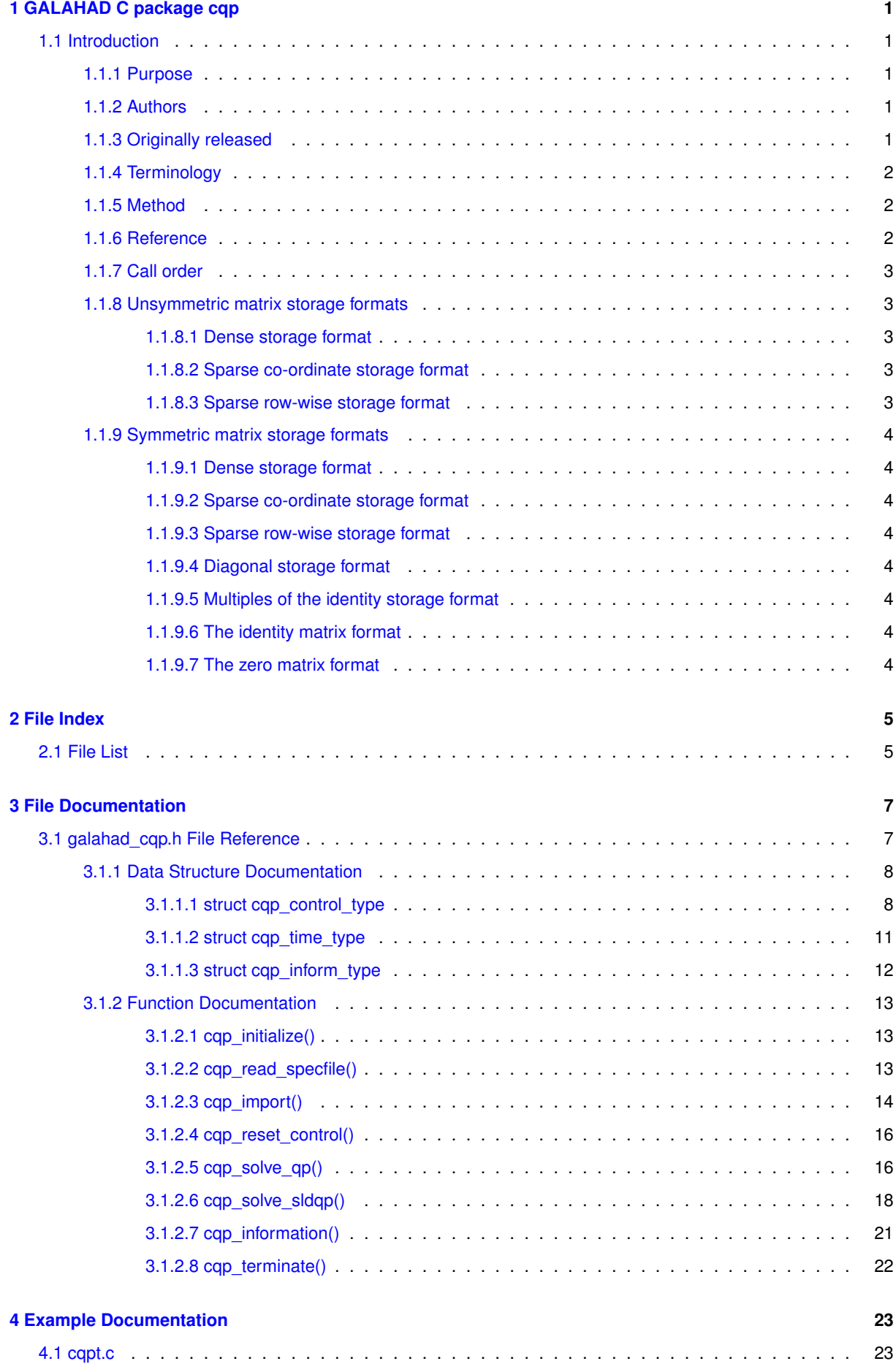

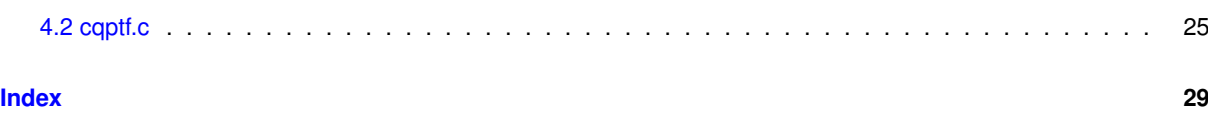

## <span id="page-4-0"></span>**Chapter 1**

# **GALAHAD C package cqp**

## <span id="page-4-1"></span>**1.1 Introduction**

#### <span id="page-4-2"></span>**1.1.1 Purpose**

This package uses a primal-dual interior-point method to solve the **convex quadratic programming problem**

$$
\text{minimize } q(x) = \frac{1}{2}x^T H x + g^T x + f
$$

or the **shifted least-distance problem**

minimize 
$$
\frac{1}{2} \sum_{j=1}^{n} w_j^2 (x_j - x_j^0)^2 + g^T x + f
$$

subject to the general linear constraints

$$
c_i^l \le a_i^T x \le c_i^u, \quad i = 1, \dots, m,
$$

and the simple bound constraints

$$
x_j^l \le x_j \le x_j^u, \quad j = 1, \dots, n,
$$

where the  $n$  by  $n$  symmetric, positive-semi-definite matrix  $H$ , the vectors  $g,$   $w,$   $x^0,$   $a_i,$   $c^l,$   $c^u,$   $x^l,$   $x^u$  and the scalar  $f$  are given. Any of the constraint bounds  $c_i^l,$   $c_i^u,$   $x_j^l$  and  $x_j^u$  may be infinite. Full advantage is taken of any zero coefficients in the matrix  $H$  or the matrix  $A$  of vectors  $a_i$ .

## <span id="page-4-3"></span>**1.1.2 Authors**

N. I. M. Gould and D. P. Robinson, STFC-Rutherford Appleton Laboratory, England.

C interface, additionally J. Fowkes, STFC-Rutherford Appleton Laboratory.

## <span id="page-4-4"></span>**1.1.3 Originally released**

November 2010, C interface September 2021.

## <span id="page-5-1"></span><span id="page-5-0"></span>**1.1.4 Terminology**

## **1.1.5 Method**

Primal-dual interior point methods iterate towards a point that satisfies these conditions by ultimately aiming to satisfy (1a), (2a) and (3), while ensuring that (1b) and (2b) are satisfied as strict inequalities at each stage. Appropriate norms of the amounts by which (1a), (2a) and (3) fail to be satisfied are known as the primal and dual infeasibility, and the violation of complementary slackness, respectively. The fact that (1b) and (2b) are satisfied as strict inequalities gives such methods their other title, namely interior-point methods.

The method aims at each stage to reduce the overall violation of (1a), (2a) and (3), rather than reducing each of the terms individually. Given an estimate  $v=(x,c,y,y^l,y^u,z,z^l,z^u)$  of the primal-dual variables, a correction  $\Delta v=$  $\Delta(x,c,y,y^l,y^u z,z^l,z^u)$  is obtained by solving a suitable linear system of Newton equations for the nonlinear systems (1a), (2a) and a parameterized `'residual trajectory'' perturbation of (3); residual trajectories proposed by Zhang (1994) and Zhao and Sun (1999) are possibilities. An improved estimate  $v + \alpha \Delta v$  is then used, where the step-size  $\alpha$  is chosen as close to 1.0 as possible while ensuring both that (1b) and (2b) continue to hold and that the individual components which make up the complementary slackness (3) do not deviate too significantly from their average value. The parameter that controls the perturbation of (3) is ultimately driven to zero.

The Newton equations are solved by applying the GALAHAD matrix factorization package SBLS, but there are options to factorize the matrix as a whole (the so-called "augmented system" approach), to perform a block elimination first (the "Schur-complement" approach), or to let the method itself decide which of the two previous options is more appropriate. The "Schur-complement" approach is usually to be preferred when all the weights are nonzero or when every variable is bounded (at least one side), but may be inefficient if any of the columns of  $A$  is too dense.

Optionally, the problem may be pre-processed temporarily to eliminate dependent constraints using the GALAHAD package FDC. This may improve the performance of the subsequent iteration.

#### <span id="page-5-2"></span>**1.1.6 Reference**

The basic algorithm is a generalisation of those of

Y. Zhang (1994), On the convergence of a class of infeasible interior-point methods for the horizontal linear complementarity problem, SIAM J. Optimization 4(1) 208-227,

and

G. Zhao and J. Sun (1999). On the rate of local convergence of high-order infeasible path-following algorithms for the P<sup>∗</sup> linear complementarity problems, Computational Optimization and Applications 14(1) 293-307,

with many enhancements described by

N. I. M. Gould, D. Orban and D. P. Robinson (2013). Trajectory-following methods for large-scale degenerate convex quadratic programming, Mathematical Programming Computation 5(2) 113-142.

#### <span id="page-6-0"></span>**1.1.7 Call order**

To solve a given problem, functions from the cqp package must be called in the following order:

- cap\_initialize provide default control parameters and set up initial data structures
- [cqp\\_read\\_specfile](#page-16-4) (optional) override control values by reading replacement values from a file
- [cqp\\_import](#page-17-1) set up problem data structures and fixed values
- [cqp\\_reset\\_control](#page-19-2) (optional) possibly change control parameters if a sequence of problems are being solved
- solve the problem by calling one of
	- **–** [cqp\\_solve\\_qp](#page-19-3) solve the quadratic program
	- **–** [cqp\\_solve\\_sldqp](#page-21-1) solve the shifted least-distance problem
- [cqp\\_information](#page-24-1) (optional) recover information about the solution and solution process
- <span id="page-6-6"></span>• [cqp\\_terminate](#page-25-1) - deallocate data structures

See Section [4.1](#page-26-1) for examples of use.

#### <span id="page-6-1"></span>**1.1.8 Unsymmetric matrix storage formats**

The unsymmetric m by n constraint matrix A may be presented and stored in a variety of convenient input formats.

Both C-style (0 based) and fortran-style (1-based) indexing is allowed. Choose control.f\_indexing as false for C style and true for fortran style; the discussion below presumes C style, but add 1 to indices for the corresponding fortran version.

Wrappers will automatically convert between 0-based (C) and 1-based (fortran) array indexing, so may be used transparently from C. This conversion involves both time and memory overheads that may be avoided by supplying data that is already stored using 1-based indexing.

#### <span id="page-6-2"></span>**1.1.8.1 Dense storage format**

The matrix  $A$  is stored as a compact dense matrix by rows, that is, the values of the entries of each row in turn are stored in order within an appropriate real one-dimensional array. In this case, component  $n * i + j$  of the storage array A\_val will hold the value  $A_{ij}$  for  $0 \le i \le m-1, 0 \le j \le n-1$ .

#### <span id="page-6-3"></span>**1.1.8.2 Sparse co-ordinate storage format**

Only the nonzero entries of the matrices are stored. For the l-th entry,  $0 \le l \le ne-1$ , of A, its row index i, column index j and value  $A_{ij}$ ,  $0 \le i \le m-1$ ,  $0 \le j \le n-1$ , are stored as the *l*-th components of the integer arrays A row and A col and real array A val, respectively, while the number of nonzeros is recorded as A ne =  $ne$ .

#### <span id="page-6-4"></span>**1.1.8.3 Sparse row-wise storage format**

<span id="page-6-5"></span>Again only the nonzero entries are stored, but this time they are ordered so that those in row i appear directly before those in row i+1. For the i-th row of A the i-th component of the integer array A\_ptr holds the position of the first entry in this row, while A\_ptr(m) holds the total number of entries plus one. The column indices j,  $0 \le j \le n-1$ , and values  $A_{ij}$  of the nonzero entries in the i-th row are stored in components  $I = A_p$ tr(i), ..., A<sub>ptr</sub>(i+1)-1,  $0 \le i \le m - 1$ , of the integer array A\_col, and real array A\_val, respectively. For sparse matrices, this scheme almost always requires less storage than its predecessor.

#### <span id="page-7-0"></span>**1.1.9 Symmetric matrix storage formats**

Likewise, the symmetric n by n objective Hessian matrix  $H$  may be presented and stored in a variety of formats. But crucially symmetry is exploited by only storing values from the lower triangular part (i.e, those entries that lie on or below the leading diagonal).

#### <span id="page-7-1"></span>**1.1.9.1 Dense storage format**

The matrix  $H$  is stored as a compact dense matrix by rows, that is, the values of the entries of each row in turn are stored in order within an appropriate real one-dimensional array. Since  $H$  is symmetric, only the lower triangular part (that is the part  $h_{ij}$  for  $0 \leq j \leq i \leq n-1$ ) need be held. In this case the lower triangle should be stored by rows, that is component  $i * i/2 + j$  of the storage array H\_val will hold the value  $h_{ij}$  (and, by symmetry,  $h_{ji}$ ) for  $0 \leq j \leq i \leq n-1$ .

#### <span id="page-7-2"></span>**1.1.9.2 Sparse co-ordinate storage format**

Only the nonzero entries of the matrices are stored. For the l-th entry,  $0 \le l \le ne-1$ , of H, its row index i, column index j and value  $h_{ij}$ ,  $0 \le j \le i \le n-1$ , are stored as the l-th components of the integer arrays H\_row and H\_col and real array H\_val, respectively, while the number of nonzeros is recorded as H\_ne =  $ne$ . Note that only the entries in the lower triangle should be stored.

#### <span id="page-7-3"></span>**1.1.9.3 Sparse row-wise storage format**

Again only the nonzero entries are stored, but this time they are ordered so that those in row i appear directly before those in row i+1. For the i-th row of  $H$  the i-th component of the integer array H\_ptr holds the position of the first entry in this row, while H\_ptr(n) holds the total number of entries plus one. The column indices j,  $0 \leq j \leq i$ , and values  $h_{ij}$  of the entries in the i-th row are stored in components  $I = H_ptr(i), \ldots, H_ptr(i+1)-1$  of the integer array H\_col, and real array H\_val, respectively. Note that as before only the entries in the lower triangle should be stored. For sparse matrices, this scheme almost always requires less storage than its predecessor.

#### <span id="page-7-4"></span>**1.1.9.4 Diagonal storage format**

If H is diagonal (i.e.,  $H_{ij} = 0$  for all  $0 \le i \ne j \le n - 1$ ) only the diagonals entries  $H_{ii}$ ,  $0 \le i \le n - 1$  need be stored, and the first n components of the array H\_val may be used for the purpose.

#### <span id="page-7-5"></span>**1.1.9.5 Multiples of the identity storage format**

If H is a multiple of the identity matrix, (i.e.,  $H = \alpha I$  where I is the n by n identity matrix and  $\alpha$  is a scalar), it suffices to store  $\alpha$  as the first component of H\_val.

#### <span id="page-7-6"></span>**1.1.9.6 The identity matrix format**

If  $H$  is the identity matrix, no values need be stored.

#### <span id="page-7-7"></span>**1.1.9.7 The zero matrix format**

The same is true if  $H$  is the zero matrix.

# <span id="page-8-0"></span>**Chapter 2**

# **File Index**

## <span id="page-8-1"></span>**2.1 File List**

Here is a list of all files with brief descriptions:

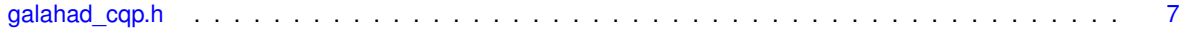

## <span id="page-10-2"></span><span id="page-10-0"></span>**Chapter 3**

# **File Documentation**

## <span id="page-10-1"></span>**3.1 galahad\_cqp.h File Reference**

```
#include <stdbool.h>
#include "galahad_precision.h"
#include "galahad_fdc.h"
#include "galahad_sbls.h"
#include "galahad_fit.h"
#include "galahad roots.h"
#include "galahad_cro.h"
#include "galahad_rpd.h"
```
## **Data Structures**

- struct [cqp\\_control\\_type](#page-11-1)
- struct [cqp\\_time\\_type](#page-14-1)
- struct [cqp\\_inform\\_type](#page-15-1)

### **Functions**

- void [cqp\\_initialize](#page-16-3) (void ∗∗data, struct [cqp\\_control\\_type](#page-11-1) ∗control, int ∗status)
- void [cqp\\_read\\_specfile](#page-16-4) (struct [cqp\\_control\\_type](#page-11-1) ∗control, const char specfile[])
- void [cqp\\_import](#page-17-1) (struct [cqp\\_control\\_type](#page-11-1) ∗control, void ∗∗data, int ∗status, int n, int m, const char H\_type[ ], int H\_ne, const int H\_row[], const int H\_col[], const int H\_ptr[], const char A\_type[], int A\_ne, const int A\_row[], const int A\_col[], const int A\_ptr[])
- void [cqp\\_reset\\_control](#page-19-2) (struct [cqp\\_control\\_type](#page-11-1) ∗control, void ∗∗data, int ∗status)
- void [cqp\\_solve\\_qp](#page-19-3) (void ∗∗data, int ∗status, int n, int m, int h\_ne, const real\_wp\_ H\_val[ ], const real\_wp\_ g[], const real\_wp\_ f, int a\_ne, const real\_wp\_ A\_val[], const real\_wp\_ c\_l[], const real\_wp\_ c\_u[], const real\_wp\_ x\_l[], const real\_wp\_ x\_u[], real\_wp\_ x[], real\_wp\_ c[], real\_wp\_ y[], real\_wp\_ z[], int x\_stat[], int c\_stat[ ])
- void [cqp\\_solve\\_sldqp](#page-21-1) (void ∗∗data, int ∗status, int n, int m, const real\_wp\_ w[ ], const real\_wp\_ x0[ ], const real wp\_ g[ ], const real wp\_ f, int a\_ne, const real wp\_ A\_val[ ], const real\_wp\_ c\_l[ ], const real\_wp\_ c\_ $\leftrightarrow$ u[], const real wp\_ x\_l[], const real\_wp\_ x\_u[], real\_wp\_ x[], real\_wp\_ c[], real\_wp\_ y[], real\_wp\_ z[], int  $x$  stat[ ], int c\_stat[ ])
- void cap\_information (void ∗∗data, struct cap\_inform\_type ∗inform, int ∗status)
- void [cqp\\_terminate](#page-25-1) (void ∗∗data, struct [cqp\\_control\\_type](#page-11-1) ∗control, struct [cqp\\_inform\\_type](#page-15-1) ∗inform)

## <span id="page-11-3"></span><span id="page-11-0"></span>**3.1.1 Data Structure Documentation**

## <span id="page-11-1"></span>**3.1.1.1 struct cqp\_control\_type**

control derived type as a C struct

#### **Examples**

<span id="page-11-2"></span>[cqpt.c,](#page-26-1) and [cqptf.c.](#page-28-1)

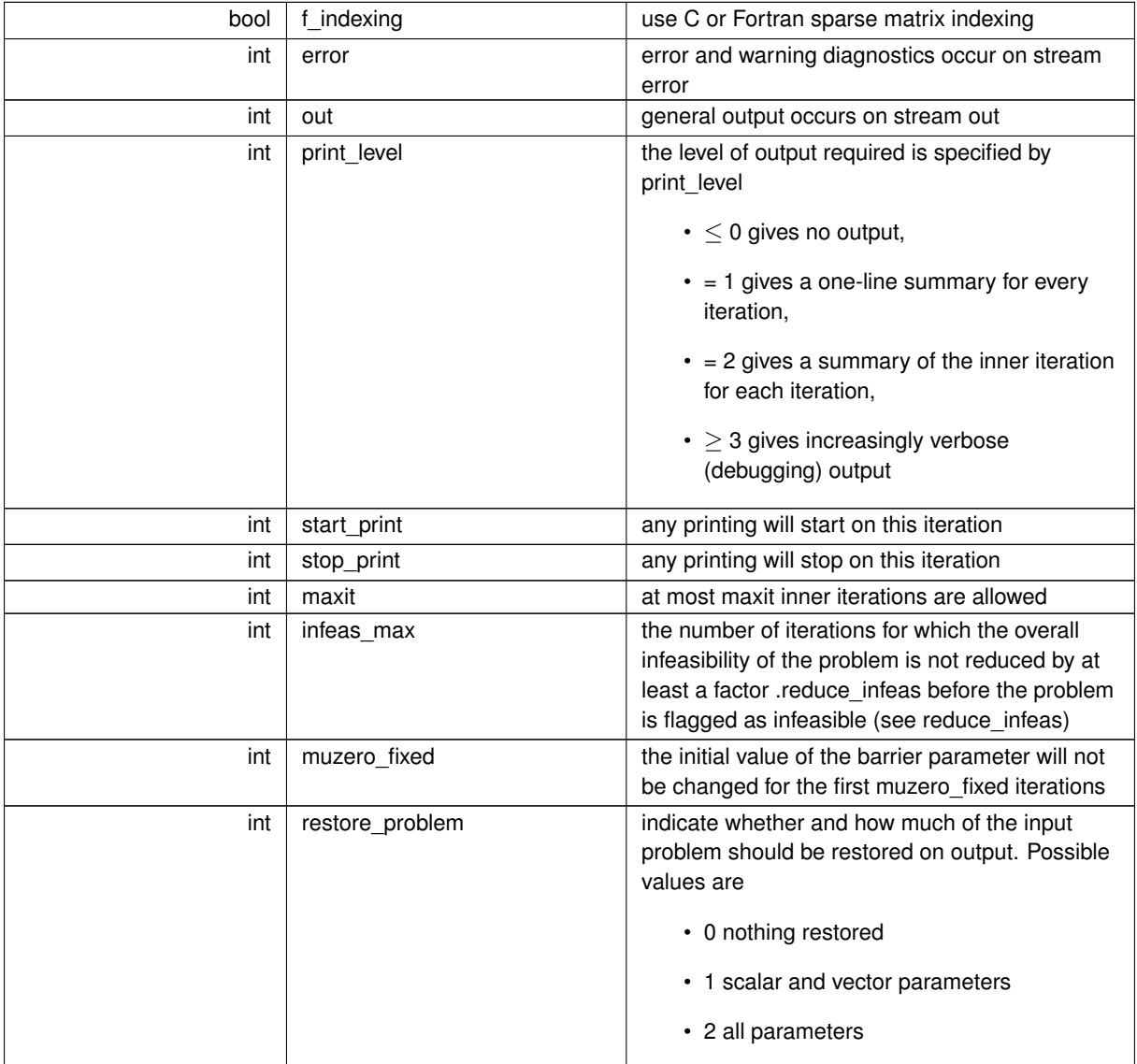

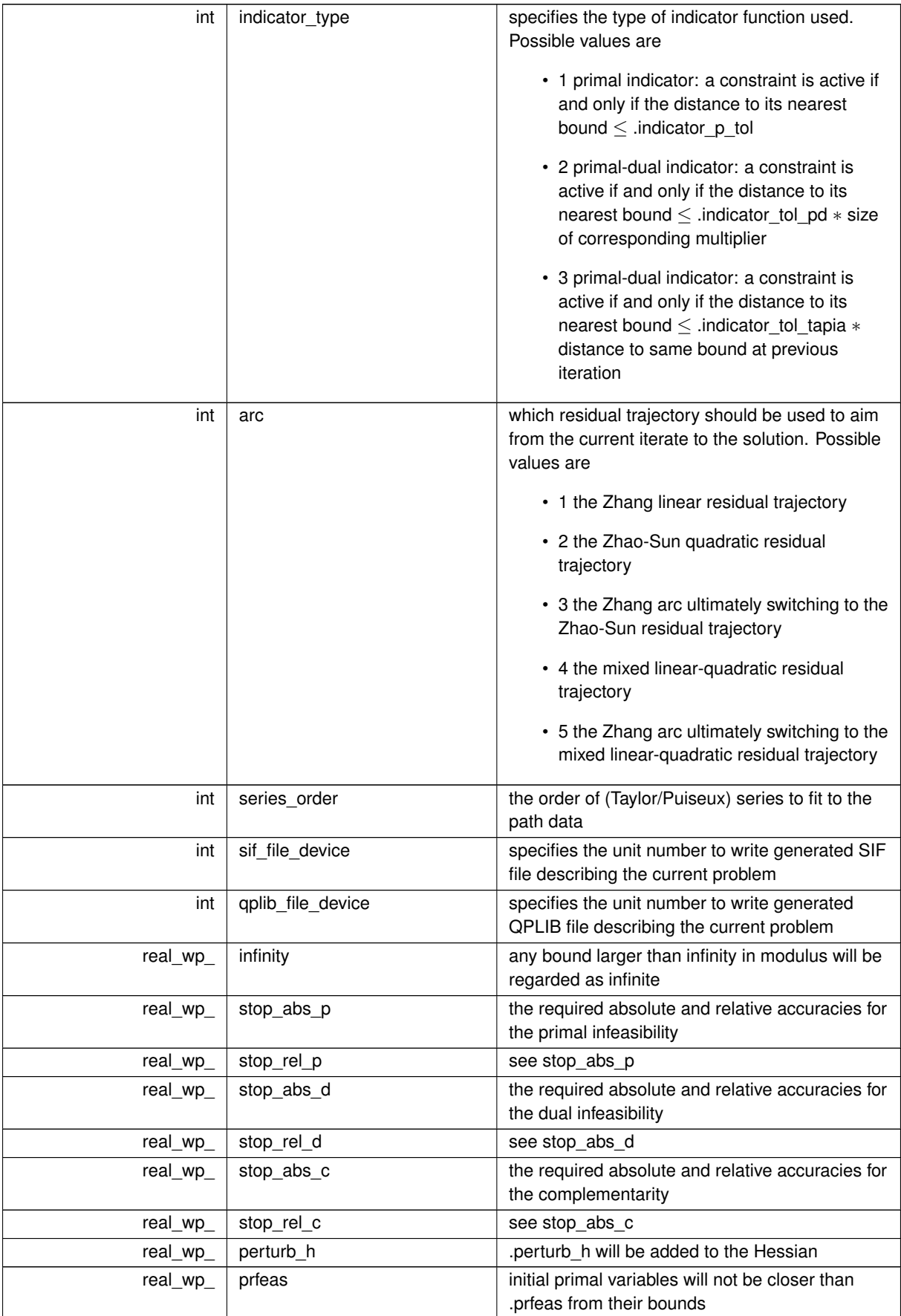

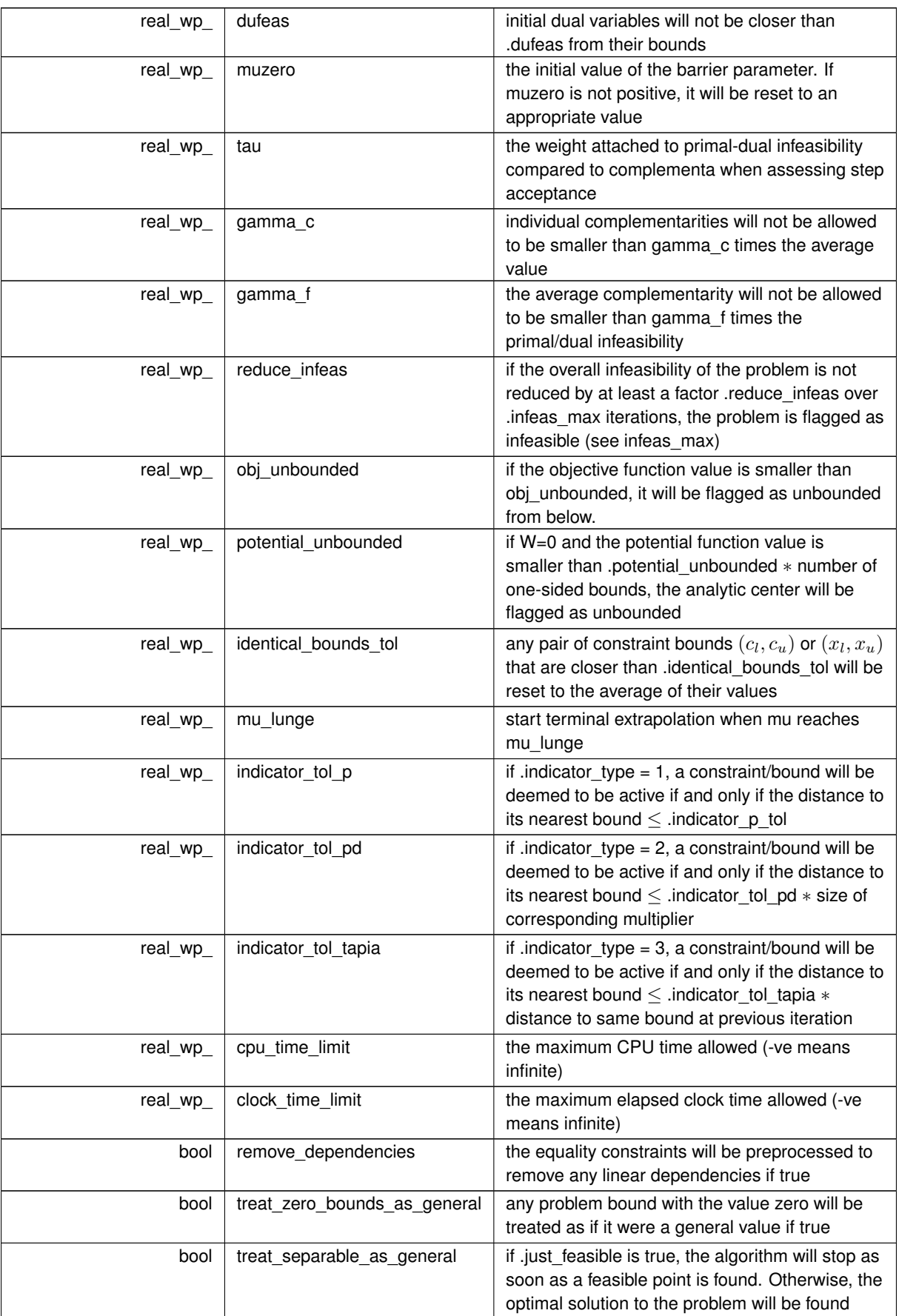

<span id="page-14-2"></span>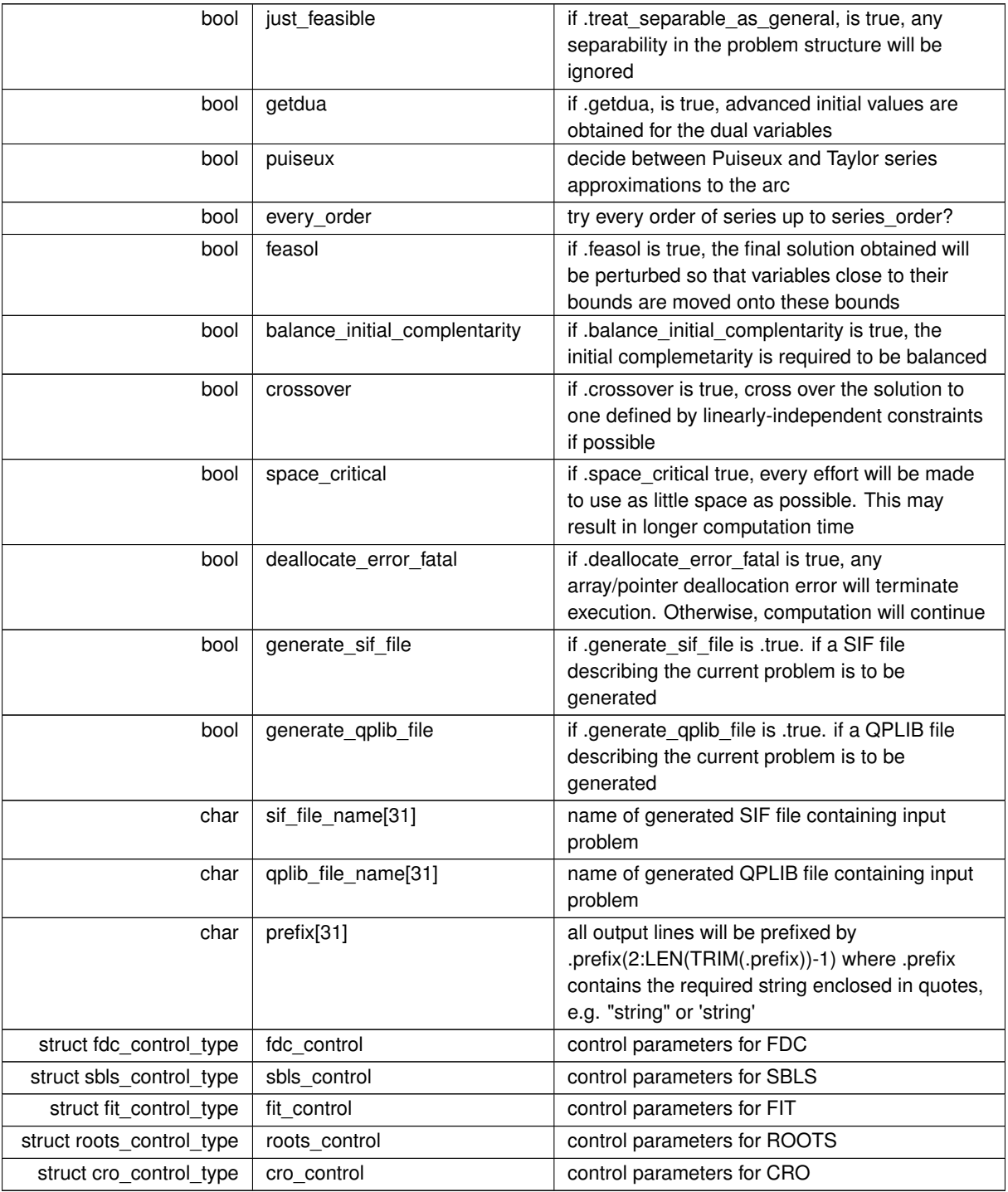

## <span id="page-14-1"></span><span id="page-14-0"></span>**3.1.1.2 struct cqp\_time\_type**

time derived type as a C struct

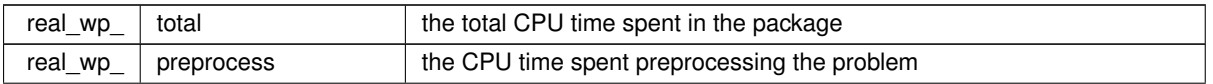

<span id="page-15-5"></span>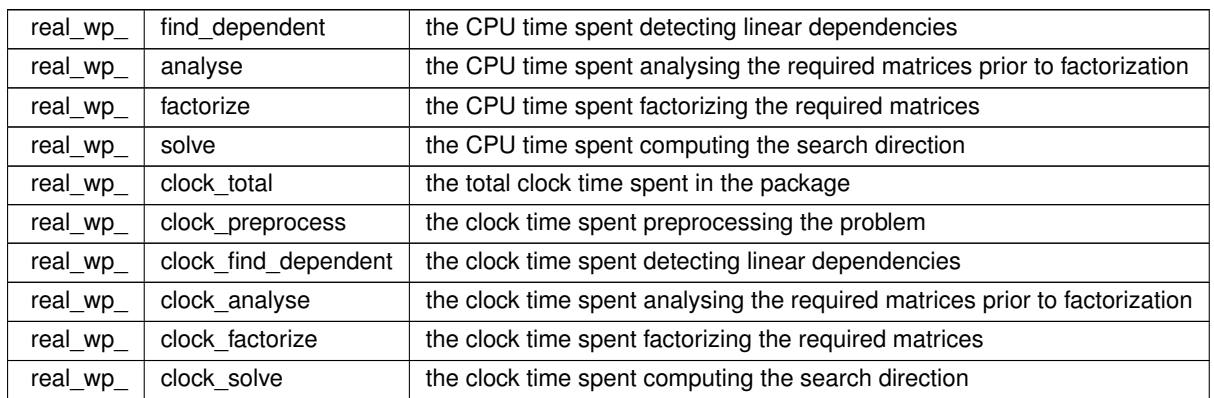

## <span id="page-15-1"></span><span id="page-15-0"></span>**3.1.1.3 struct cqp\_inform\_type**

inform derived type as a C struct

**Examples**

<span id="page-15-2"></span>[cqpt.c,](#page-26-1) and [cqptf.c.](#page-28-1)

<span id="page-15-4"></span><span id="page-15-3"></span>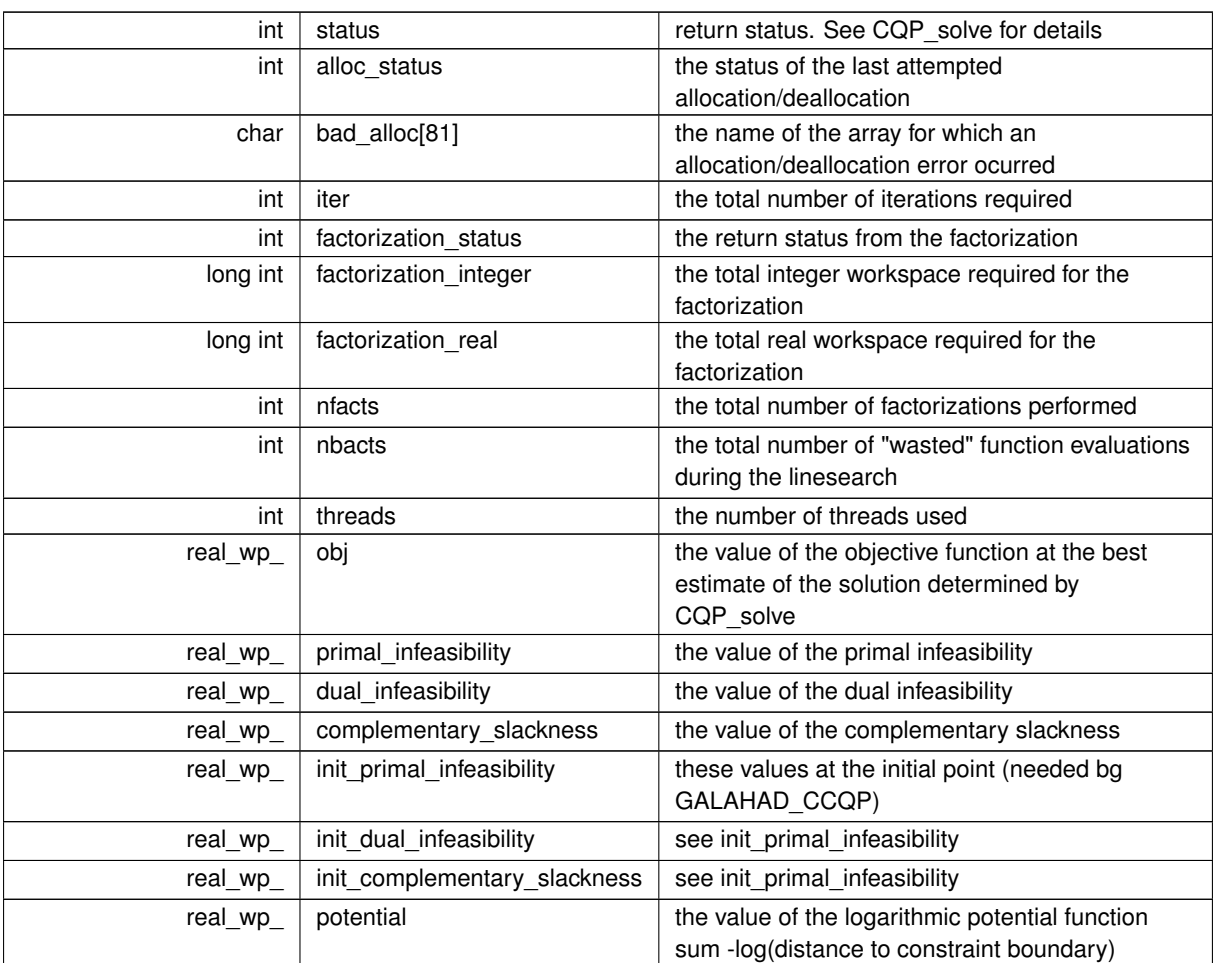

<span id="page-16-5"></span>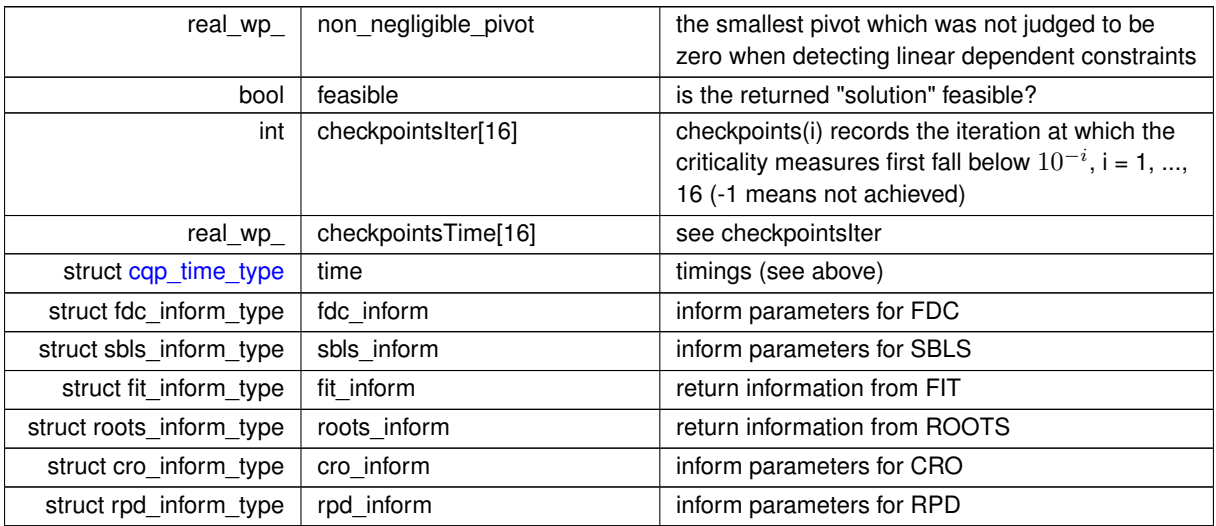

## <span id="page-16-3"></span><span id="page-16-0"></span>**3.1.2 Function Documentation**

## <span id="page-16-1"></span>**3.1.2.1 cqp\_initialize()**

```
void cqp_initialize (
          void ∗∗ data,
           cqp_control_type * control,
           int ∗ status )
```
#### Set default control values and initialize private data

#### **Parameters**

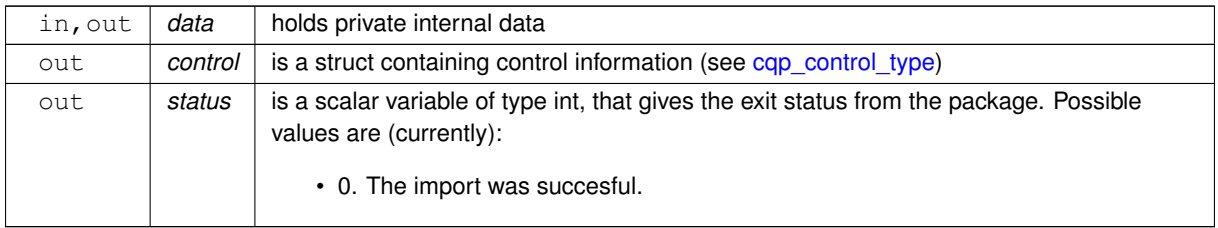

## **Examples**

<span id="page-16-4"></span>[cqpt.c,](#page-26-1) and [cqptf.c.](#page-28-1)

### <span id="page-16-2"></span>**3.1.2.2 cqp\_read\_specfile()**

```
void cqp_read_specfile (
```

```
cqp_control_type * control,
const char specfile[] )
```
<span id="page-17-2"></span>Read the content of a specification file, and assign values associated with given keywords to the corresponding control parameters. By default, the spcification file will be named RUNCQP.SPC and lie in the current directory. Refer to Table 2.1 in the fortran documentation provided in \$GALAHAD/doc/cqp.pdf for a list of keywords that may be set.

**Parameters**

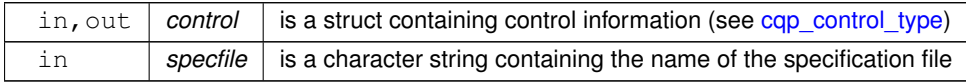

#### <span id="page-17-1"></span><span id="page-17-0"></span>**3.1.2.3 cqp\_import()**

```
void cqp_import (
             cqp_control_type * control,
             void ∗∗ data,
             int ∗ status,
             int n,
             int m,
             const char H_{\perp}type[],
             int H_ne,
             const int H_{row} ],
             const int H_col[],
             const int H_{ptr}[ ],
             const char A_type[],
             int A_ne,
             const int A_row[ ],
             const int A_col[],
             const int A_ptr[] )
```
Import problem data into internal storage prior to solution.

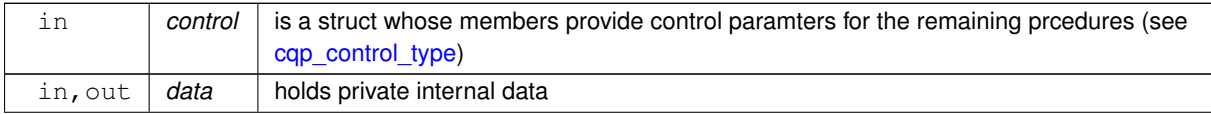

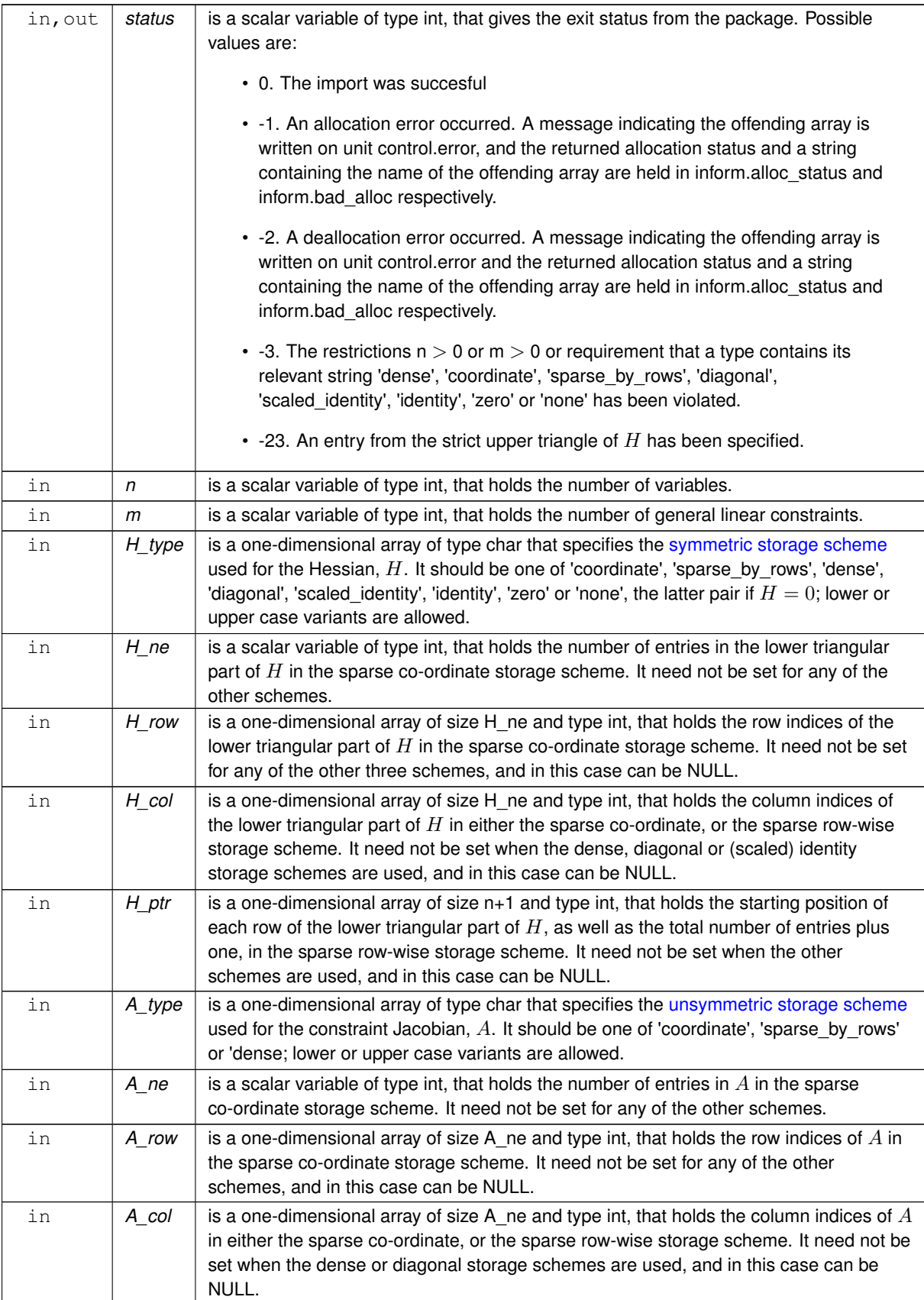

#### <span id="page-19-4"></span>**Parameters**

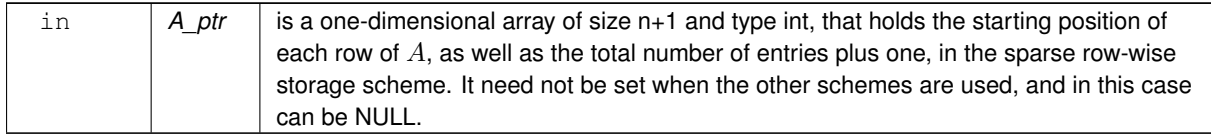

#### **Examples**

<span id="page-19-2"></span>[cqpt.c,](#page-26-1) and [cqptf.c.](#page-28-1)

#### <span id="page-19-0"></span>**3.1.2.4 cqp\_reset\_control()**

```
void cqp_reset_control (
           cqp_control_type * control,
           void ∗∗ data,
           int ∗ status )
```
Reset control parameters after import if required.

#### **Parameters**

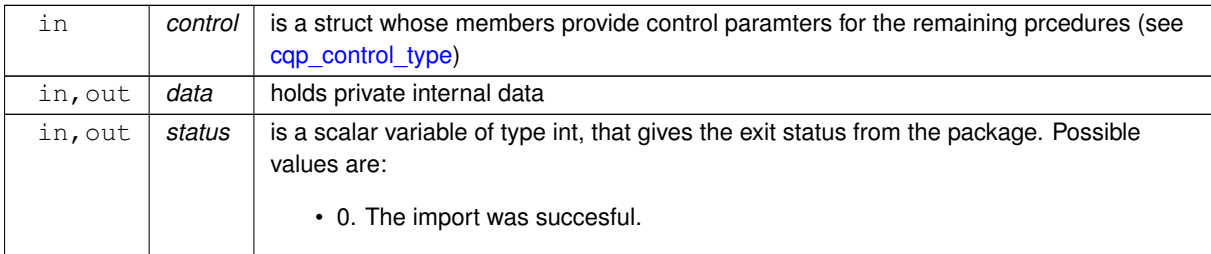

#### <span id="page-19-3"></span><span id="page-19-1"></span>**3.1.2.5 cqp\_solve\_qp()**

```
void cqp_solve_qp (
            void ∗∗ data,
            int ∗ status,
            int n,
             int m,
             int h_ne,
             const real_wp_ H_val[],
             const real_wp_ g[],
             const real_wp_ f,
             int a_ne,
             const real_wp_ A_val[],
             const real_wp_ c_l[],
             const real_wp_ c_u[],
             const real_wp_ x_1[],
```

```
const real_wp_ x_u[ ],
real_wp_ x[ ],
real_wp_ c[ ],
real_wp_ y[ ],
real_wp_ z[ ],
int x_stat[ ],
int c\_stat [ ] )
```
Solve the quadratic program when the Hessian  $H$  is available.

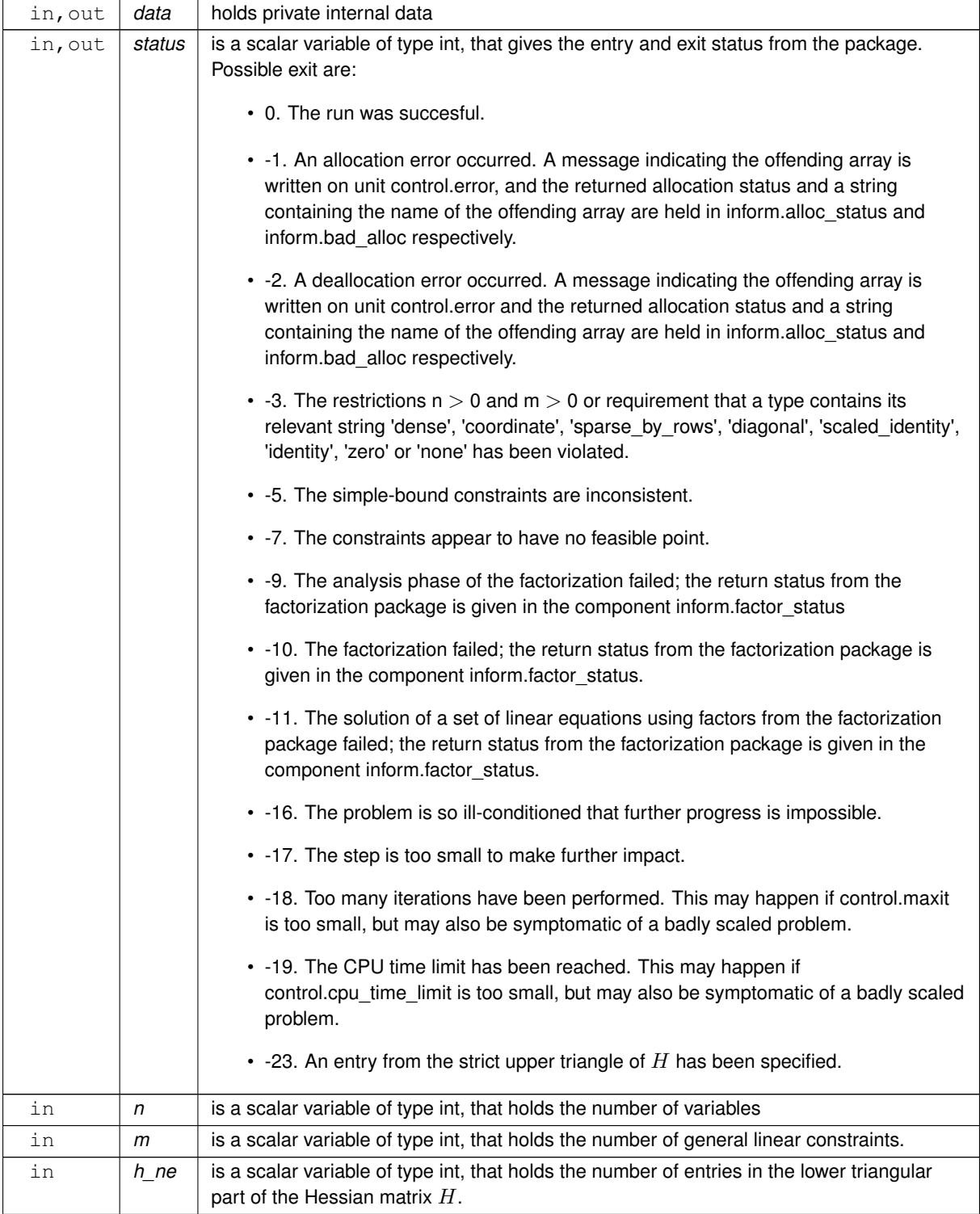

#### <span id="page-21-2"></span>**Parameters**

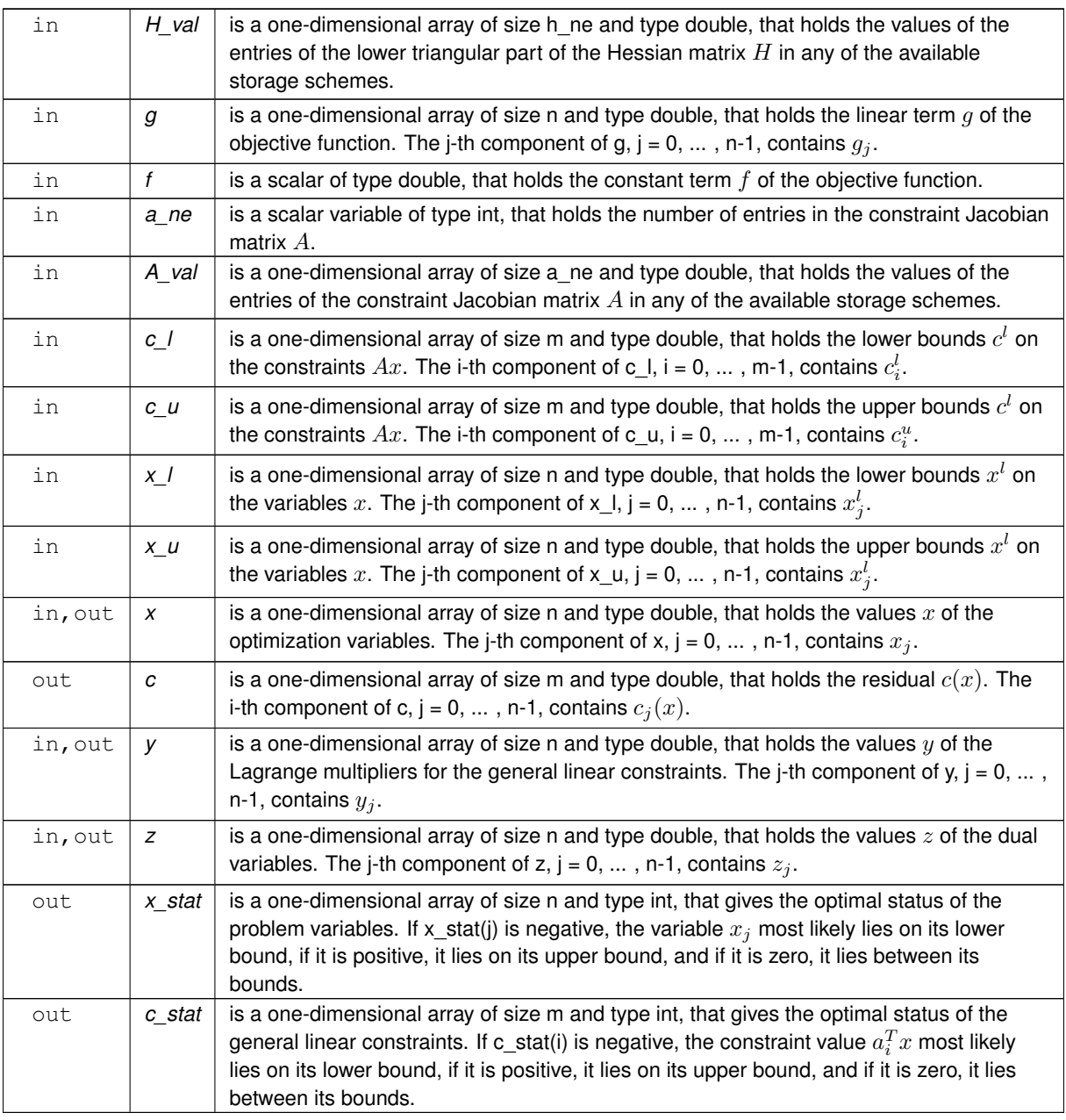

## **Examples**

<span id="page-21-1"></span>[cqpt.c,](#page-26-1) and [cqptf.c.](#page-28-1)

## <span id="page-21-0"></span>**3.1.2.6 cqp\_solve\_sldqp()**

```
void cqp_solve_sldqp (
            void ∗∗ data,
            int ∗ status,
            int n,
```

```
int m,
const real_wp_ w[j],
const real_wp_ x0[ ],
const real_wp_ g[ ],
const real_wp_ f,
int a_ne,
const real_wp_ A_val[],
const real_wp_ c_l[],
const real_wp_ c_u[],
const real_wp_ x_1[],
const real_wp_ x_u[],
real_wp_ x[ ],
real_wp_ c[ ],
real_wp_ y[ ],
real_wp_ z[ ],
int x_stat[ ],
int c\_stat [ ] )
```
#### Solve the shifted least-distance quadratic program

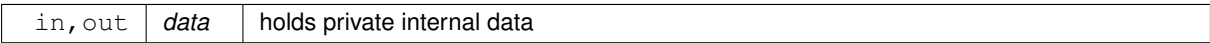

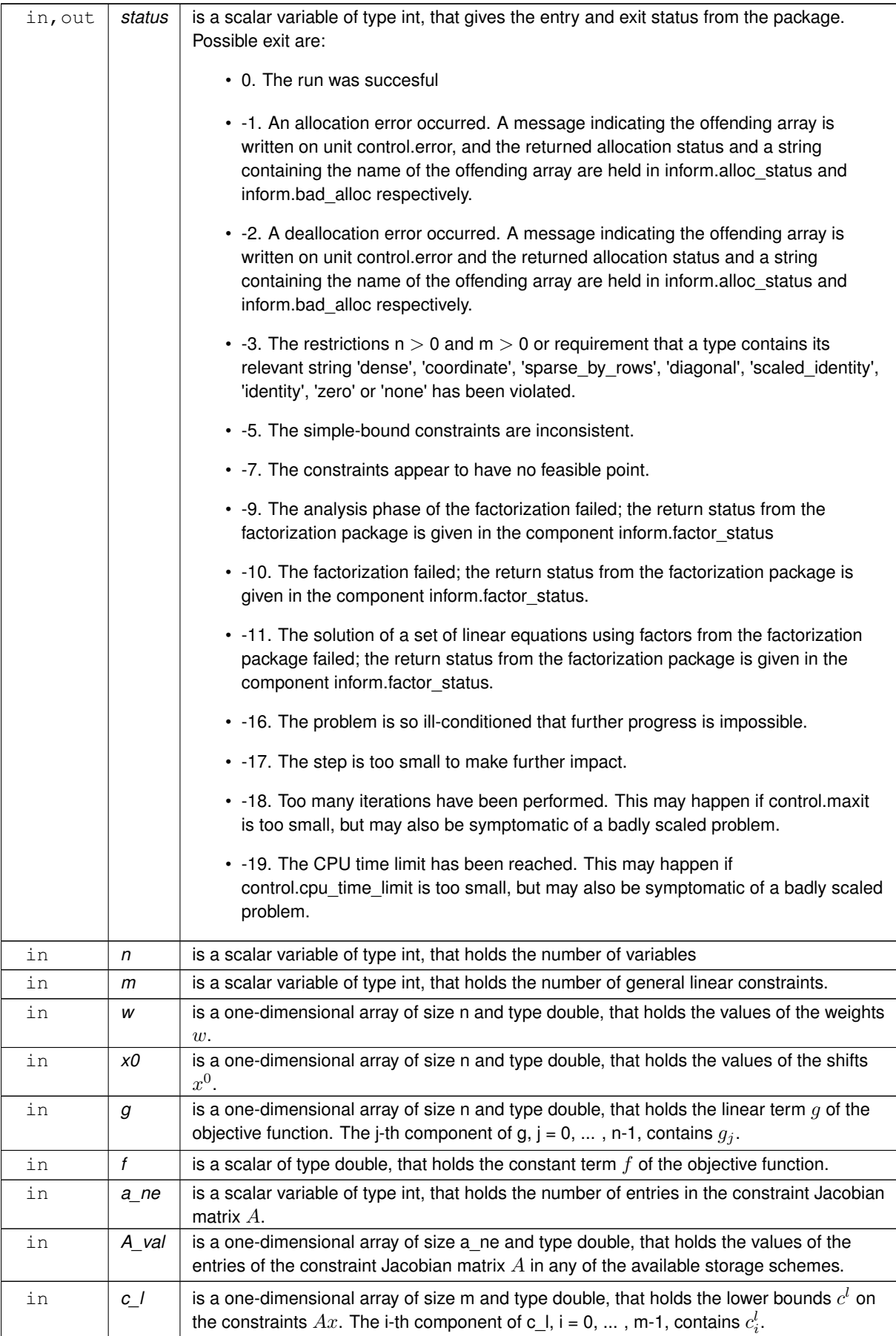

### <span id="page-24-2"></span>**Parameters**

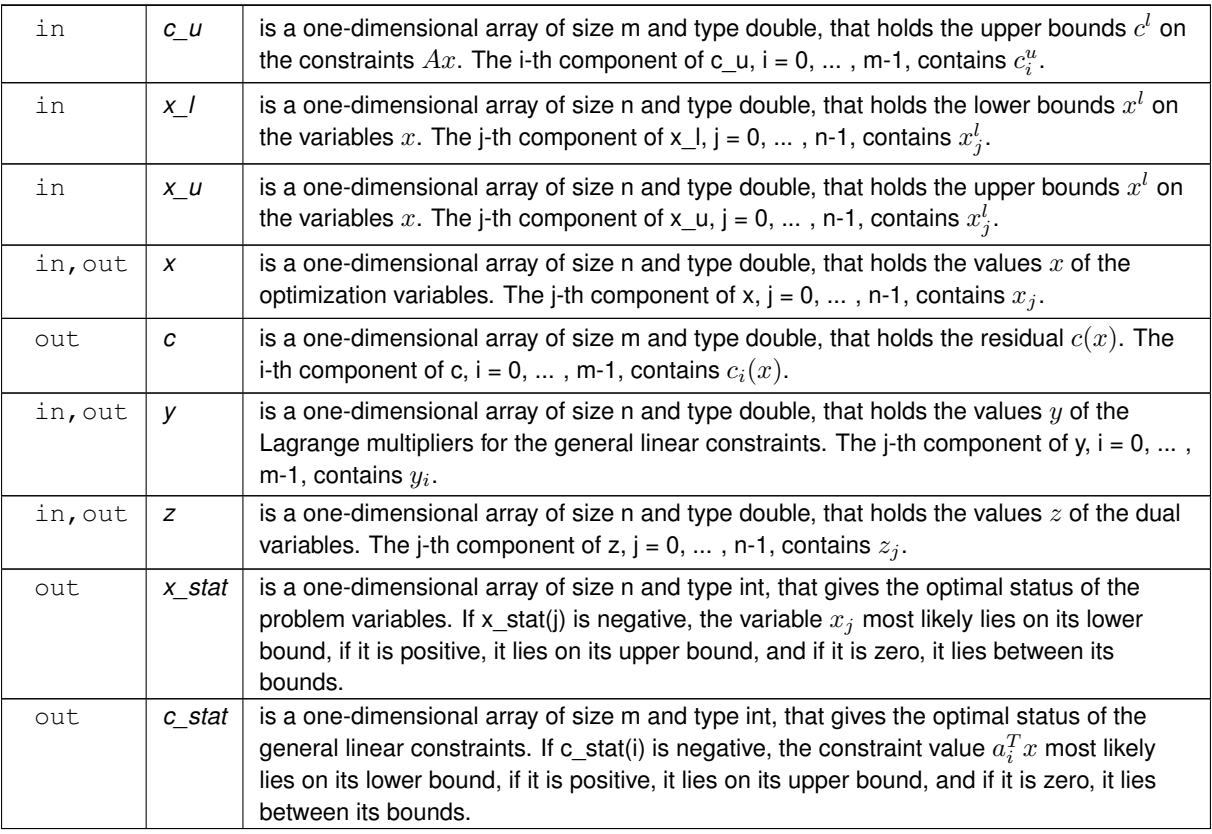

## **Examples**

<span id="page-24-1"></span>[cqpt.c,](#page-26-1) and [cqptf.c.](#page-28-1)

## <span id="page-24-0"></span>**3.1.2.7 cqp\_information()**

```
void cqp_information (
           void ∗∗ data,
           cqp_inform_type * inform,
           int ∗ status )
```
## Provides output information

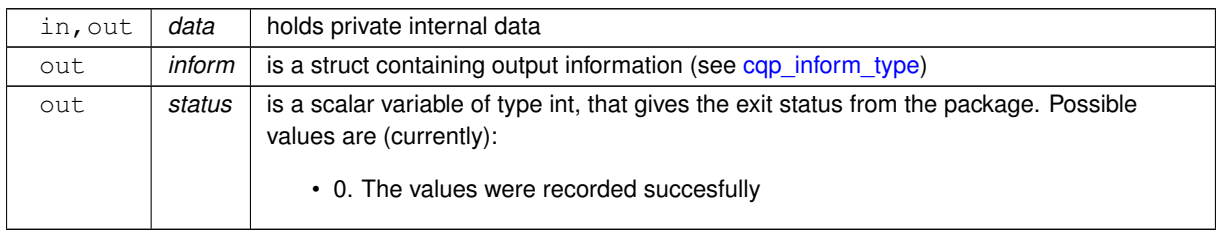

<span id="page-25-2"></span>**Examples**

<span id="page-25-1"></span>[cqpt.c,](#page-26-1) and [cqptf.c.](#page-28-1)

## <span id="page-25-0"></span>**3.1.2.8 cqp\_terminate()**

```
void cqp_terminate (
          void ∗∗ data,
           cqp_control_type * control,
           cqp_inform_type * inform )
```
## Deallocate all internal private storage

#### **Parameters**

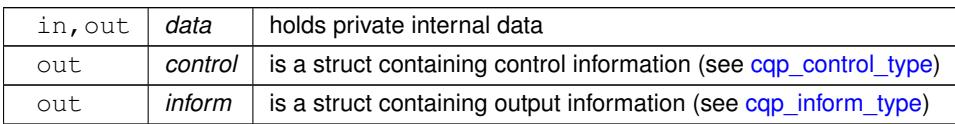

#### **Examples**

[cqpt.c,](#page-26-1) and [cqptf.c.](#page-28-1)

## <span id="page-26-0"></span>**Chapter 4**

## **Example Documentation**

## <span id="page-26-1"></span>**4.1 cqpt.c**

This is an example of how to use the package to solve a quadratic program. A variety of supported Hessian and constraint matrix storage formats are shown.

Notice that C-style indexing is used, and that this is flaggeed by setting  $control.f\_indexing$  to  $false$ .

```
/* capt.c *.
/* Full test for the CQP C interface using C sparse matrix indexing */
#include <stdio.h>
#include <math.h>
#include "galahad_cqp.h"
int main(void) {
      // Derived types
     void *data;
      struct cqp_control_type control;
      struct cqp_inform_type inform;
      // Set problem data
      int n = 3; // dimension<br>int m = 2; // number of general constraints
      int H_ne = 3; // Hesssian elements<br>int H_row[] = {0, 1, 2 }; // row indices, NB lower triangle<br>int H_col[] = {0, 1, 2}; // column indices, NB lower triangle
      int H_ptr[] = {0, 1, 2, 3}; // row pointers<br>double H_val[] = {1.0, 1.0, 1.0}; // values<br>double g[] = {0.0, 2.0, 0.0}; // linear term in the objective<br>double f = 1.0; // constant term in the objective<br>int A_ne = 4; // Jaco
      int A_{row}[] = {0, 0, 1, 1}; // row indices<br>int A_{col}[] = {0, 1, 1, 2}; // column indices
      int A_ptr[] = \{0, 2, 4\}; // row pointers
      double A_Va1[] = \{2.0, 1.0, 1.0, 1.0\}; // values<br>double c_1[] = \{1.0, 2.0\}; // constraint lower bound<br>double c_u[] = \{2.0, 2.0\}; // constraint upper bound
      double x_l[] = {-1.0, - INFINITY, - INFINITY}; // variable lower bound
      double x_u[] = \{1.0, \text{INFINITY, } 2.0\}; // variable upper bound
      // Set output storage
      double c[m]; // constraint values
int x_stat[n]; // variable status
      int c_stat[m]; // constraint status
      char st;
      int status;
      printf(" C sparse matrix indexing\n\n");<br>printf(" basic tests of qp storage formats\n\n");
      for( int d=1; d <= 7; d++){<br>
// Initialize CQP
            cqp_initialize( &data, &control, &status );
            // Set user-defined control options
            .f_indexing = false; \sqrt{\ } C sparse matrix indexing
            // Start from 0
             double x[] = {0.0,0.0,0.0};
double y[] = {0.0,0.0};
double z[] = {0.0,0.0,0.0};
            switch(d){
```

```
case 1: // sparse co-ordinate storage<br>st = 'C';
              cqp_import( &control, &data, &status, n, m,
                             "coordinate", H_ne, H_row, H_col, NULL,
"coordinate", A_ne, A_row, A_col, NULL );
              cqp_solve_qp( &data, &status, n, m, H_ne, H_val, g, f,
                               A_ne, A_val, c_l, c_u, x_l, x_u, x, c, y, z,
                                x_stat, c_stat );
              break;
          printf(" case %1i break\n",d);<br>
case 2: // sparse by rows<br>
st = 'R';
              cqp_import( &control, &data, &status, n, m,
                              "sparse_by_rows", H_ne, NULL, H_col, H_ptr,
                              "sparse_by_rows", A_ne, NULL, A_col, A_ptr );
              cqp_solve_qp( &data, &status, n, m, H_ne, H_val, g, f,
                               A_ne, A_val, c_1, c_u, x_1, x_u, x, c, y, z,
                                x_stat, c_stat );
              break;
          case 3: // dense<br>st = 'D';
              int H_dense_ne = 6; // number of elements of H
               int A_dense_ne = 6; // number of elements of A
double H_dense[] = {1.0, 0.0, 1.0, 0.0, 0.0, 1.0};
double A_dense[] = {2.0, 1.0, 0.0, 0.0, 1.0, 1.0};
              cqp_import( &control, &data, &status, n, m,
                              "dense", H_ne, NULL, NULL, NULL,
"dense", A_ne, NULL, NULL, NULL );
              cqp_solve_qp( &data, &status, n, m, H_dense_ne, H_dense, g, f,
                               A_dense_ne, A_dense, c_l, c_u, x_l, x_u,
                               x, c, y, z, x \text{ stat}, c \text{ stat});
              break;
          case 4: // diagonal
              st = 'L';
               cqp_import( &control, &data, &status, n, m,
"diagonal", H_ne, NULL, NULL, NULL,
               "sparse_by_rows", A_ne, NULL, A_col, A_ptr );
cqp_solve_qp( &data, &status, n, m, H_ne, H_val, g, f,
                               A_ne, A_val, c_1, c_u, x_1, x_u, x, c, y, z,
                               x_ = 7.73break;
          case 5: // scaled identity<br>st = 'S';
              cqp_import( &control, &data, &status, n, m,
                              "scaled_identity", H_ne, NULL, NULL, NULL,
"sparse_by_rows", A_ne, NULL, A_col, A_ptr );
               cqp_solve_qp( &data, &status, n, m, H_ne, H_val, g, f,
A_ne, A_val, c_l, c_u, x_l, x_u, x, c, y, z,
                                x_stat, c_stat );
              break;
          case 6: // identity
              st = 'I';
               cqp_import(&status, n, m,<br>"identity", H_ne, NULL, NULL, NULL,<br>"sparse_by_rows", A_ne, NULL, A_col, A_ptr );
               cqp_solve_qp( &data, &status, n, m, H_ne, H_val, g, f,
A_ne, A_val, c_l, c_u, x_l, x_u, x, c, y, z,
                                x_stat, c_stat );
              break;
          case 7: // zero
              st = 'Z';
              cqp_import( &control, &data, &status, n, m,
                              "zero", H_ne, NULL, NULL, NULL,
                              "sparse_by_rows", A_ne, NULL, A_col, A_ptr );
              cqp_solve_qp( &data, &status, n, m, H_ne, H_val, g, f,
                                 A_ne, A_val, c_l, c_u, x_l, x_u, x, c, y, z,
x_stat, c_stat );
              break;
     }
cqp_information( &data, &inform, &status );
     .status == 0){
         printf("%c:%6i iterations. Optimal objective value = %5.2f status = %1i\ln",
                  st, inform.iter, inform.obj, inform.status);
     }else{
        .status);
     }
     //printf("x: ");
     //for( int i = 0; i < n; i++) printf("%f", x[i]);
     //<sup>101</sup> \ <sup>1111</sup> \frac{1}{\sqrt{n}};
     //printf("gradient: ");
     \frac{1}{\sqrt{2}} //for( int i = 0; i < n; i++) printf("%f", q[i]);
     \frac{1}{\sqrt{p}}rintf("\n");
     // Delete internal workspace
    cqp_terminate( &data, &control, &inform );
}
// test shifted least-distance interface
for( int d=1; d <= 1; d++){
```

```
// Initialize CQP
    cqp_initialize( &data, &control, &status );
     // Set user-defined control options
     control.f_indexing = false; // C sparse matrix indexing
// Start from 0
    double x[]=\{0.0, 0.0, 0.0\};
     double y[] = {0.0,0.0};
double z[] = {0.0,0.0,0.0};
     // Set shifted least-distance data
     double w[] = {1.0,1.0,1.0};
double x_0[] = {0.0,0.0,0.0};
    switch(d){
         case 1: // sparse co-ordinate storage
              st = 'W';cqp_import( &control, &data, &status, n, m,
                            "shifted_least_distance", H_ne, NULL, NULL, NULL,
"coordinate", A_ne, A_row, A_col, NULL );
               cqp_solve_sldqp( &data, &status, n, m, w, x_0, g, f,
A_ne, A_val, c_l, c_u, x_l, x_u, x, c, y, z,
                                   x_stat, c_stat );
              break;
         }
    cqp_information( &data, &inform, &status );
     if(inform.status == 0){
         printf("%c:%6i iterations. Optimal objective value = %5.2f status = %1i\n",
                 st, inform.iter, inform.obj, inform.status);
     }else{
         printf("%c: CQP_solve exit status = %1i\n", st, inform.status);
     \mathbf{1}//printf("x: ")://for( int i = 0; i < n; i++) printf("\\stepsif(", x[i]);<br>//printf("\n");
     //printf("gradient: ");
     //for( int i = 0; i < n; i++) printf("\\stepsif(", g[i]);<br>//printf("\n");
     // Delete internal workspace
    cqp_terminate( &data, &control, &inform );
}
```
## <span id="page-28-0"></span>**4.2 cqptf.c**

<span id="page-28-1"></span>}

This is the same example, but now fortran-style indexing is used.

```
/* cqptf.c *//* Full test for the CQP C interface using Fortran sparse matrix indexing */
#include <stdio.h>
#include <math.h>
#include "galahad_cqp.h"
int main(void) {
      // Derived types
      void *data;
      cqp_control_typecqp_inform_type inform;
      // Set problem data
      int n = 3; // dimension
int m = 2; // number of general constraints
      int H_ne = 3; // Hesssian elements
      int H_row[] = {1, 2, 3 }; // row indices, NB lower triangle<br>int H col[] = {1, 2, 3}; // column indices, NB lower triangle
      int H_col[] = {1, 2, 3}; // column indices, NB lower triangle<br>int H_ptr[] = {1, 2, 3, 4}; // row pointers<br>double H_val[] = {1.0, 1.0, 1.0 }; // values<br>double G[] = {0.0, 2.0, 0.0}; // linear term in the objective
      double f = 1.0; // constant term in the objective int A_nne = 4; // Jacobian elements
      int A_row[] = \{1, 1, 2, 2\}; // row indices
      int A_{col}[] = \{1, 2, 2, 3\}; // column indices<br>int <math>A_{pt}[] = \{1, 3, 5\}; // row pointers<br>double <math>A_{val}[] = \{2.0, 1.0, 1.0, 1.0\}; // valuesdouble c_l[] = \{1.0, 2.0\}; // constraint lower bound double c_l[] = \{2.0, 2.0\}; // constraint upper bound
      double x_1[] = {-1.0, - INFINITY, - INFINITY}; // variable lower bound<br>double x_u[] = {1.0, INFINITY, 2.0}; // variable upper bound
      // Set output storage
      double c[m]; // constraint values
      int x_stat[n]; // variable status
      int c_stat[m]; // constraint status
      char st;
      int status;
      printf(" Fortran sparse matrix indexing\n\n");
      printf(" basic tests of qp storage formats\n\n");
```

```
for( int d=1; d <= 7; d++){
     // Initialize CQP
    cqp_initialize( &data, &control, &status );
     // Set user-defined control options
control.f_indexing = true; // Fortran sparse matrix indexing
     // Start from 0
    double x[] = {0.0,0.0,0.0};
     double y[] = {0.0,0.0};
    double z[] = \{0.0, 0.0, 0.0\};
     switch(d){
         case 1: // sparse co-ordinate storage
              st = 'C';cqp_import( &control, &data, &status, n, m,
               cqp_solve_qp(&status, n, m, H_ne, H_val, g, f,<br>A_ne, A_val, c_l, c_u, x_l, x_u, x, c, y, z,
                                x_stat, c_stat );
               break;
          printf(" case %li break\n",d);<br>case 2: // sparse by rows
              st = 'R;
               cqp_import( &control, &data, &status, n, m,
"sparse_by_rows", H_ne, NULL, H_col, H_ptr,
"sparse_by_rows", A_ne, NULL, A_col, A_ptr );
               cqp_solve_qp( &data, &status, n, m, H_ne, H_val, g, f,
                                A_ne, A_val, c_1, c_u, x_1, x_u, x, c, y, z,
                               x_stat, c_stat );
              break;
          case 3: // dense
               st = 'D';
               int H_{\text{dense\_ne}} = 6; // number of elements of H
               int A_dense_ne = 6; // number of elements of A
               double H_dense[] = {1.0, 0.0, 1.0, 0.0, 0.0, 1.0};
double A_dense[] = {2.0, 1.0, 0.0, 0.0, 1.0, 1.0};
               cqp_import( &control, &data, &status, n, m,
                              "dense", H_ne, NULL, NULL, NULL,
"dense", A_ne, NULL, NULL, NULL );
               cqp_solve_qp( &data, &status, n, m, H_dense_ne, H_dense, g, f,
                                A_dense_ne, A_dense, c_l, c_u, x_l, x_u,
                                x, c, y, z, x_stat, c_stat );
          break;
case 4: // diagonal
               st = 'L';cqp_import( &control, &data, &status, n, m,
"diagonal", H_ne, NULL, NULL, NULL,
                              "sparse_by_rows", A_ne, NULL, A_col, A_ptr );
               cqp_solve_qp( &data, &status, n, m, H_ne, H_val, g, f,
                                A_ne, A_val, c_1, c_u, x_1, x_u, x, c, y, z,
                                x_stat, c_stat );
              break;
          case 5: // scaled identity
               st = 'S';
               cqp_import(&status,cqp_solve_qp( &data, &status, n, m, H_ne, H_val, g, f,<br>cqp_solve_qp( &data, &status, n, m, H_ne, H_val, g, f,
                               A_ne, A_val, c_1, c_u, x_1, x_u, x, c, y, z,
                               x_ = 0.75break;
          case 6: // identity<br>st = 'I';
               cqp_import( &control, &data, &status, n, m,
                              "identity", H_ne, NULL, NULL, NULL,
"sparse_by_rows", A_ne, NULL, A_col, A_ptr );
               cqp_solve_qp( &data, &status, n, m, H_ne, H_val, g, f,
A_ne, A_val, c_l, c_u, x_l, x_u, x, c, y, z,
                                x_stat, c_stat);
              break;
          case 7: // zero
             st = 'Z';
               cqp_import( &control, &data, &status, n, m,
"zero", H_ne, NULL, NULL, NULL,
                              "sparse_by_rows", A_ne, NULL, A_col, A_ptr );
               cqp_solve_qp( &data, &status, n, m, H_ne, H_val, g, f,
A_ne, A_val, c_l, c_u, x_l, x_u, x, c, y, z,
                                x_stat, c_stat );
              break;
         \rightarrowcqp_information( &data, &inform, &status );
     .status == 0){
         printf("%c:%6i iterations. Optimal objective value = %5.2f status = %1i\n",
                  st, inform.iter, inform.obj, inform.status);
     }else{
        printf("%c: CQP_solve exit status = %1i\n", st, inform.status);
     }
//printf("x: ");
```
}

} }

```
//for( int i = 0; i < n; i++) printf("\\stepsif(", x[i]);<br>//printf("\n");
    //printf("gradient: ");
     //for( int i = 0; i < n; i++) printf("\\stepsif(", g[i]);<br>//printf("\n");
    // Delete internal workspace
    cqp_terminate( &data, &control, &inform );
// test shifted least-distance interface
for( int d=1; d <= 1; d++){<br>
// Initialize CQP
     cqp_initialize( &data, &control, &status );
// Set user-defined control options
    control.f\_indexing = true; // Fortran sparse matrix indexing// Start from 0
     double x[] = {0.0,0.0,0.0};
double y[] = {0.0,0.0};
    double z[] = \{0.0, 0.0, 0.0\};
    // Set shifted least-distance data
     double w[] = {1.0,1.0,1.0};
double x_0[] = {0.0,0.0,0.0};
    switch(d){
         case 1: // sparse co-ordinate storage<br>st = 'W';
              cqp_import(&status, n, m,
                           "shifted_least_distance", H_ne, NULL, NULL, NULL,
                          "coordinate", A_ne, A_row, A_col, NULL );
              cqp_solve_sldqp( &data, &status, n, m, w, x_0, g, f,
A_ne, A_val, c_l, c_u, x_l, x_u, x, c, y, z,
                                 x_stat, c_stat );
             break;
         }
    cqp_information( &data, &inform, &status );
     .status == 0){<br>printf("%c:%6i iterations. Optimal objective value = %5.2f status = %1i\n",
                st, inform.iter, inform.obj, inform.status);
    }else{
        printf("%c: CQP_solve exit status = i.status);
     }
    //print(f(x: ");//for( int i = 0; i < n; i++) printf("%f ", x[i]);
    //printf("\n");
    //printf("gradient: ");
    //for( int i = 0; i < n; i++) printf("%f", g[i]);
     //printf("\n");
// Delete internal workspace
    cqp_terminate( &data, &control, &inform );
```
# **Index**

<span id="page-32-0"></span>cqp\_control\_type, [8](#page-11-3) cqp\_import galahad\_cqp.h, [14](#page-17-2) cqp\_inform\_type, [12](#page-15-5) cqp\_information galahad\_cqp.h, [21](#page-24-2) cqp\_initialize galahad\_cqp.h, [13](#page-16-5) cqp\_read\_specfile galahad cqp.h, [13](#page-16-5) cqp\_reset\_control galahad\_cqp.h, [16](#page-19-4) cqp\_solve\_qp galahad\_cqp.h, [16](#page-19-4) cqp\_solve\_sldqp galahad\_cqp.h, [18](#page-21-2) cqp\_terminate galahad\_cqp.h, [22](#page-25-2) cqp\_time\_type, [11](#page-14-2) galahad\_cqp.h, [7](#page-10-2) cqp\_import, [14](#page-17-2) cqp\_information, [21](#page-24-2) cqp\_initialize, [13](#page-16-5) cqp read specfile, [13](#page-16-5) cqp\_reset\_control, [16](#page-19-4) cqp\_solve\_qp, [16](#page-19-4) cqp\_solve\_sldqp, [18](#page-21-2) cqp\_terminate, [22](#page-25-2)